# T5 1000

### REPORTS

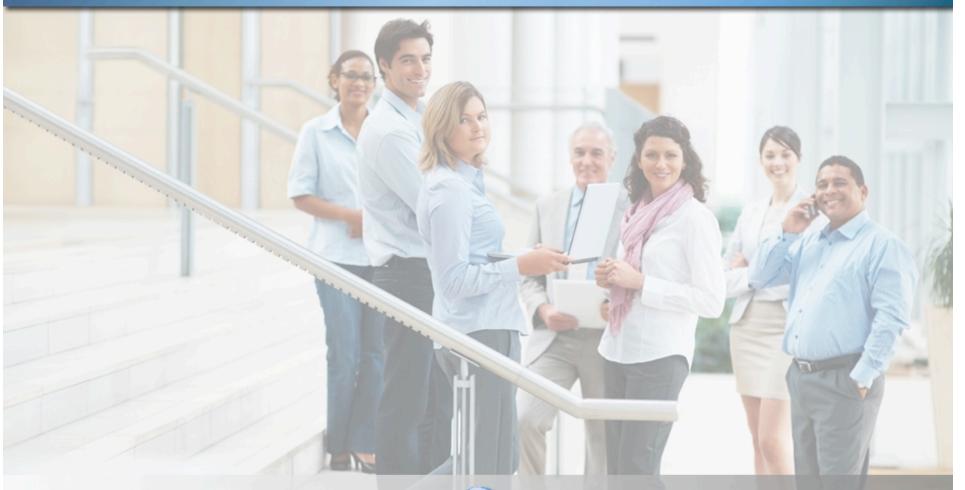

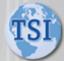

Time Systems International www.timesystemsint.com

### Payroll Reports

The Time Card Report shows a basic summary of employee payroll and attendance data for the selected date range. This includes the date/day of week, the category of worked time, the actual start and stop punches, attendance codes associated with the punches, total hours worked, and a breakdown of the type of hours for each day.

The Time Card Report totals all this data and displays any absences and missing punches for the selected date range. The system allows several variations of this report. Examples include department and category summaries and added detail such as rounded verses actual punch times and labor distribution.

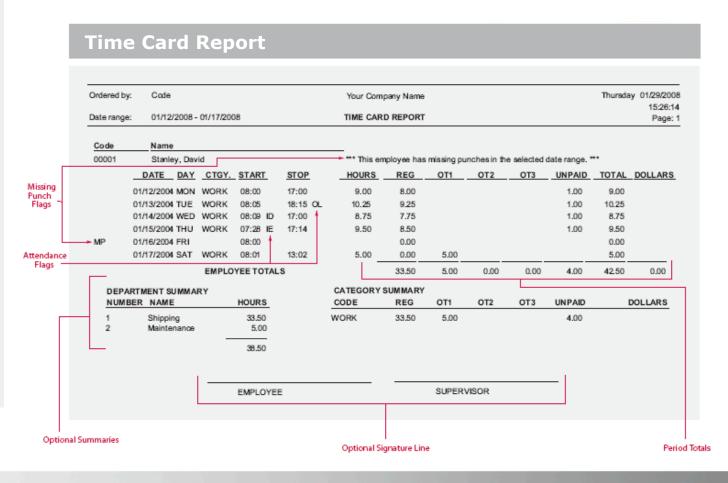

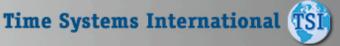

### Payroll Reports

The system allows you to print time cards in various formats. This condensed one line format shows punch detail and totals by category. This report can be generated by employee, department, division, or group. This paper saving format is excellent for supervisors to verify the accuracy of hours and correct any exceptions

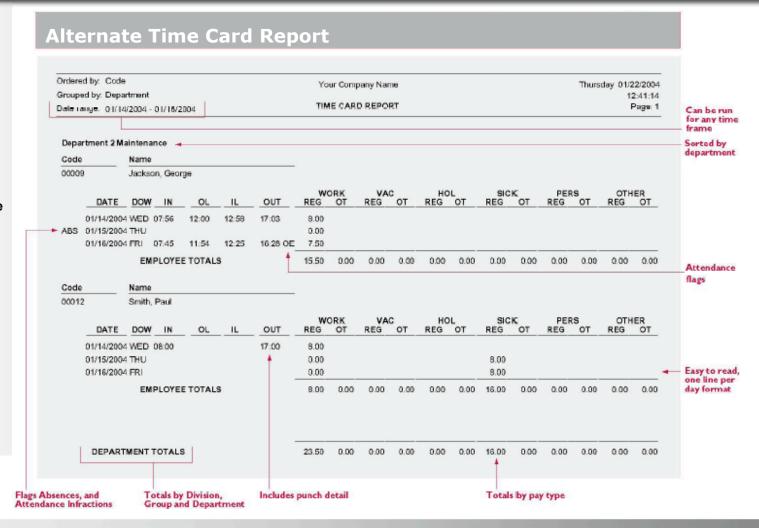

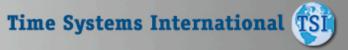

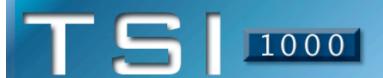

### Payroll Reports

The Weekly Hours Report shows a summary of an employee's hours for the selected date range. The hours are broken out by their respective classes (Regular and up to three levels of Overtime).

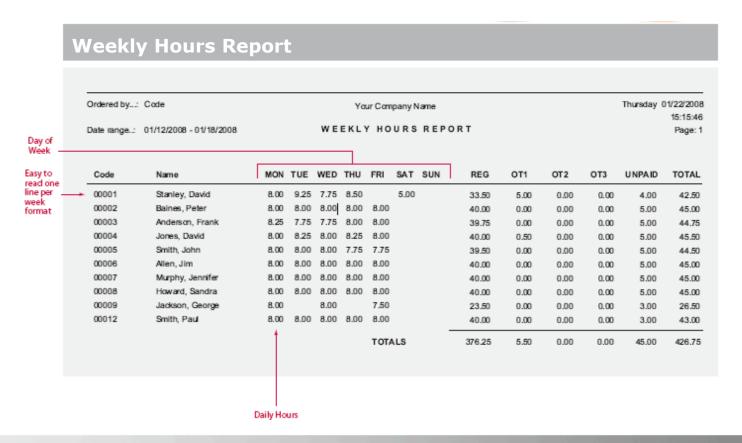

### Payroll Reports

**The Department Summary** Report summarizes the hours which have been applied to each "Department." The hours are broken out by their respective classes (Reg, OT1, OT2, OT3, and Unpaid). "Departments" and "Jobs" are standard levels of Labor Distribution. Each employee can be assigned to a home department/job and then transfer to different departments and jobs throughout the day. Different wages can be assigned to an employee for each department and job. The flexible Time America system allows you to change the names of department and job to match your company's terminology.

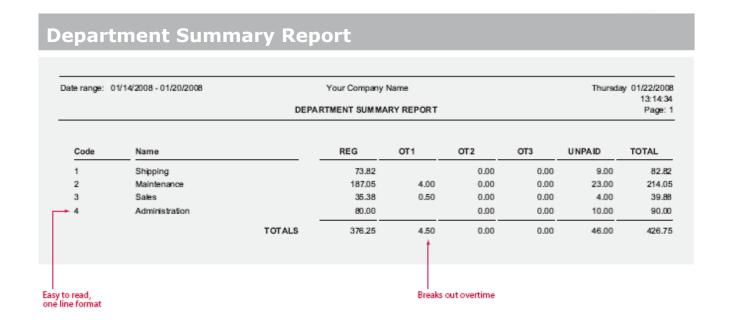

## Payroll Reports

The Shift Summary Report gives a summary of the hours worked in each shift for the select date range. The hours are shown as totals for each employee and also as a summary for the entire shift.

| Ordered by:     | Code Optional Shift F   | orecasting         | Your Con   | npany Name |        |      |      |      | Monday ( | 1/19/2008           |
|-----------------|-------------------------|--------------------|------------|------------|--------|------|------|------|----------|---------------------|
| Date range:     | 01/11/2008 - 01/17/2008 |                    | SHIFT SUMM | MARY REPOR | т      |      |      |      |          | 14:49:04<br>Page: 1 |
| Shift G         | Group 001               |                    |            |            |        |      |      |      |          |                     |
| Code            | Name                    |                    | HOURS      | CUM HRS    | REG    | OT1  | OT2  | ОТ3  | UNPAID   | TOTAL               |
| 00001           | Stanley, David          |                    | 33.50      | 33.50      | 33.50  | 0.00 | 0.00 | 0.00 | 4.00     | 37.50               |
| 00002           | Baines, Peter           |                    | 40.00      | 73.50      | 40.00  | 0.00 | 0.00 | 0.00 | 5.00     | 45.00               |
| 00003           | Anderson, Frank         |                    | 39.75      | 113.25     | 39.75  | 0.00 | 0.00 | 0.00 | 5.00     | 44.75               |
| 00004           | Jones, David            |                    | 40.50      | 153.75     | 40.00  | 0.50 | 0.00 | 0.00 | 5.00     | 45.50               |
| 00005           | Smith, John             |                    | 39.50      | 193.25     | 39.50  | 0.00 | 0.00 | 0.00 | 5.00     | 44.50               |
| 00006           | Allen, Jim              |                    | 40.00      | 233.25     | 40.00  | 0.00 | 0.00 | 0.00 | 5.00     | 45.00               |
| 00009           | Jackson, George         |                    | 23.50      |            | 23.50  | 0.00 | 0.00 | 0.00 | 3.00     | 26.50               |
| 00012           | Smith, Paul             |                    | 40.00      | 296.75     | 40.00  | 0.00 | 0.00 | 0.00 | 3.00     | 43.00               |
|                 | ployees Processed       | SHIFT TOTALS       |            | 296.75     | 296.25 | 0.50 | 0.00 | 0.00 | 35.00    | 331.75              |
| Shift 2<br>Code | Name                    |                    | HOURS      | CUM HRS    | REG    | OT1  | OT2  | ОТЗ  | UNPAID   | TOTAL               |
| 00007           | Murphy, Jennifer        |                    | 40.00      | 40.00      | 40.00  | 0.00 | 0.00 | 0.00 | 5.00     | 45.00               |
| 00008           | Howard, Sandra          |                    | 40.00      | 80.00      | 40.00  | 0.00 | 0.00 | 0.00 | 5.00     | 45.00               |
|                 | ployees Processed       | SHIFT TOTALS       |            | 80.00      | 80.00  | 0.00 | 0.00 | 0.00 | 10.00    | 90.00               |
| Shift 3<br>Code | Name                    |                    | HOURS      | CUM HRS    | REG    | OT1  | OT2  | ОТЗ  | UNPAID   | TOTAL               |
| 00001           | Stanley, David          |                    | 5.00       | 5.00       | 0.00   | 5.00 | 0.00 | 0.00 | 0.00     | 5.00                |
|                 | ployee Processed        | SHIFT TOTALS       | +          | 5.00       | 0.00   | 5.00 | 0.00 | 0.00 | 0.00     | 5.00                |
| 1 (211)         | proyect Floudsadu       |                    |            |            |        |      |      |      |          |                     |
|                 |                         | SHIFT GROUP TOTALS |            | 381.75     | 376.25 | 5.50 | 0.00 | 0.00 | 45.00    | 426.75              |

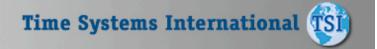

# T5 1000

### Payroll Reports

Used as the input to Payroll, the Category Summary Report breaks out the employee's hours into their respective pay class. In addition, the report also indicates on which day the category occurred making it easy to spot trends. For example, the employee has taken five sick days all on Fridays or Mondays.

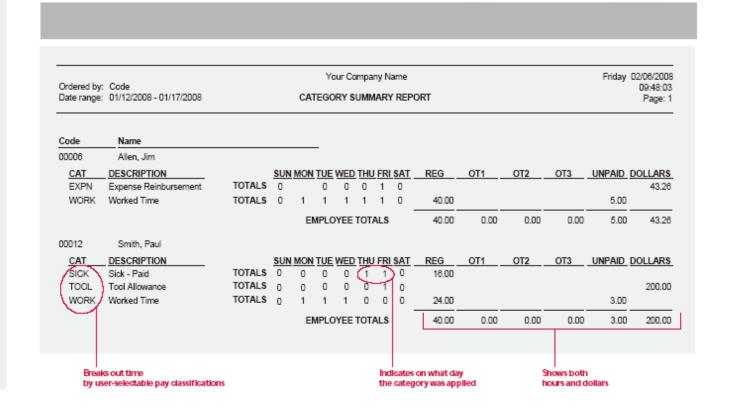

#### **Attendance Reports**

This Management Report allows the operator to show all the employees who are punched IN or OUT at a specific date and time. A unique feature of this report is the ability to also show any transactions or transfers that may have occurred after the IN punch. This is useful in tracking the employee's current location.

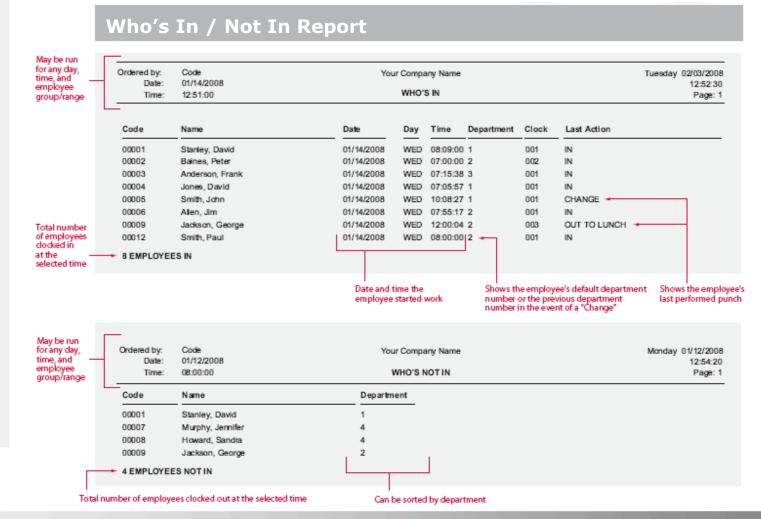

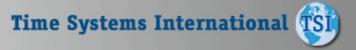

### **Attendance Reports**

The Attendance Report shows employees with attendance infractions. The employee's scheduled start and stop time are shown in comparison to their actual punches, along with the attendance code and a description of the infraction. Attendance Codes correspond with transactions that fall within the defined time zones. For example, IL equals In Late and OE equals Out Early.

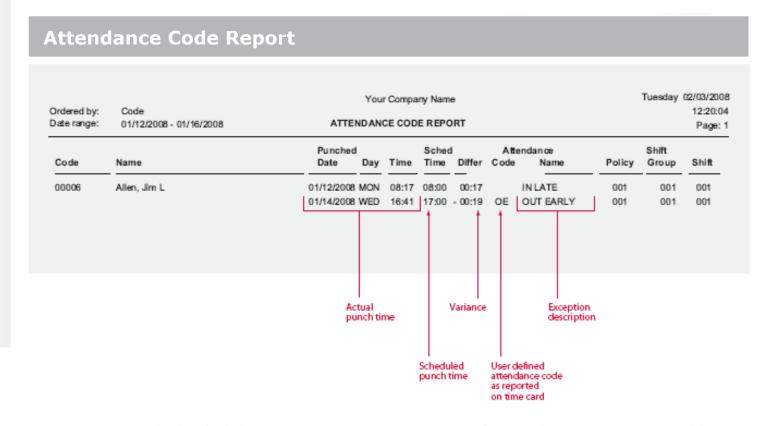

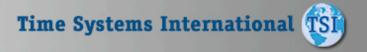

# T5 1000

## Attendance Reports

Used for employee review purposes, the Attendance Count Report is similar to the Attendance Report except that it provides the user with a tally of the various Attendance Codes that have occurred within the selected date range (i.e. the number of "IN LATE" infractions for the past month). This report also lists the number of absences with any date range the user selects.

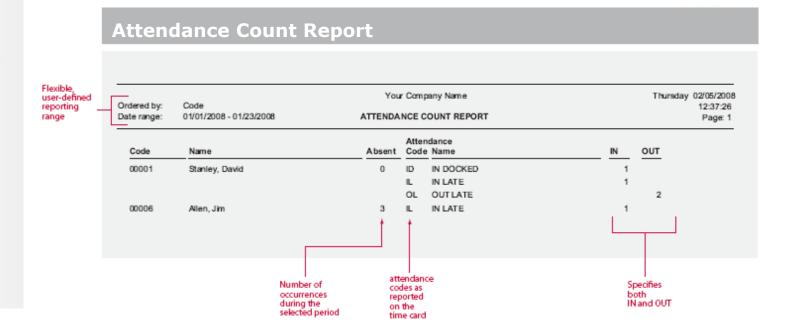

### **Attendance Reports**

This easy to file report is a must for your employee records. With the Annual Attendance Code Report you can easily access information on the employee's attendance history from the number of specific user defined infractions, right down to the days on which they occurred.

#### **Annual Attendance Count Report**

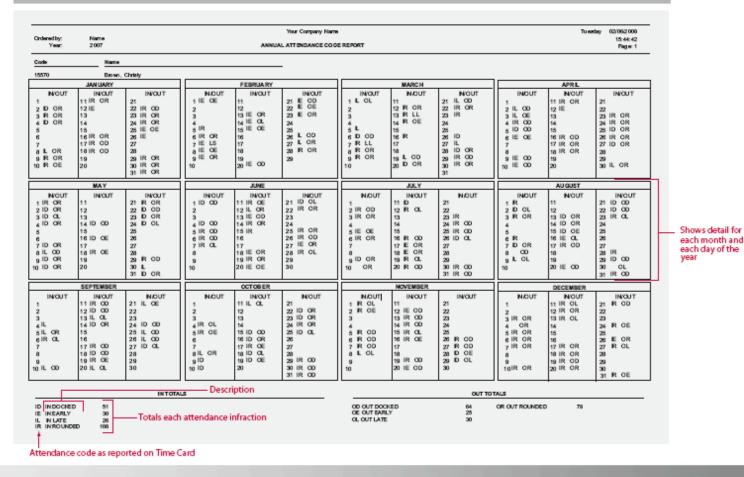

Time Systems International (SI)

## Human Resource Reports

Never again will you pay overtime just because you needed to have an employee "fill in" for someone else. Just run the Approaching Overtime Report. This report lists all employees in the selected range and their hours worked up-to-the minute. The report allows managers to adjust employees' schedules in order to minimize over-time payouts.

#### **Approaching Overtime Report**

|       |                     |                         |           | Worked  | d-to-Date | Additional | Estin    | nated   |
|-------|---------------------|-------------------------|-----------|---------|-----------|------------|----------|---------|
| Code  | Name                | Date Range              | Scheduled | Regular | Overtime  | Scheduled  | Overtime | Total   |
| 00001 | Stanley, David      | 02/08/2004 - 02/14/2004 | 40.00     | 28.75   | 0.00      | 8.0000     | 0.00     | 36.7500 |
| 00002 | Baines, Peter       | 02/08/2004 - 02/14/2004 | 40.00     | 30.00   | 0.00      | 8.0000     | 0.00     | 38.0000 |
| 00003 | Anderson, Frank     | 02/08/2004 - 02/14/2004 | 40.00     | 31.50   | 0.00      | 8.0000     | 0.00     | 39.5000 |
| 00004 | Jones, David        | 02/08/2004 - 02/14/2004 | 40.00     | 32.00   | 0.00      | 8.0000     | 0.0000   | 40.0000 |
| 00005 | Smith, John         | 02/08/2004 - 02/14/2004 | 40.00     | 32.00   | 0.00      | 8.0000     | 0.0000   | 40.0000 |
| 00006 | Allen, Jim          | 02/08/2004 - 02/14/2004 | 40.00     | 36.00   | 0.00      | 8.0000     | 4.0000   | 44.0000 |
| 00007 | Murphy, Jennifer    | 02/08/2004 - 02/14/2004 | 40.00     | 37.00   | 0.00      | 8.0000     | 5.0000   | 45.0000 |
| 80000 | Howard, Sandra      | 02/08/2004 - 02/14/2004 | 40.00     | 36.00   | 0.00      | 8.0000     | 4.0000   | 44.0000 |
| 00009 | Jackson, George     | 02/08/2004 - 02/14/2004 | 40.00     | 37.00   | 0.00      | 8.0000     | 5.0000   | 45.0000 |
| 00012 | Smith, Paul         | 02/08/2004 - 02/14/2004 | 40.00     | 33.00   | 5.00      | 8.0000     | 1.0000   | 41.0000 |
| 10    | Employees Processed |                         |           |         |           |            |          |         |

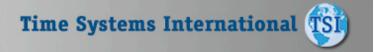

overtime

### **Human Resource Reports**

This report allows you to easily qualify employees for Benefit Entitlement. When running this report you can select to only show those employees that have reached a specific length of service. By selecting to show only those employees in their 11th month, the Seniority Report can be used to notify you of upcoming anniversaries.

#### Seniority Report

| rdered by:<br>rouped by: | Date, Code  Department | Your Company Nan<br>SENIORITY REPO |                |                        |      | 111        | ursday 02/14/200<br>16:58:5<br>Page: |
|--------------------------|------------------------|------------------------------------|----------------|------------------------|------|------------|--------------------------------------|
| rouped by:               | Deparament             | SENIORII I REPOI                   |                |                        |      |            | raye.                                |
| Code                     | Name                   | Hire Date                          | Lengt<br>Years | h of Service<br>Months | Days | Total Days |                                      |
| 00002                    | Baines, Peter          | 04/11/1968                         | 33             | 10                     | 03   | 12362      |                                      |
| 00001                    | Stanley, David         | 11/14/1973                         | 28             | 03                     | 00   | 10319      |                                      |
| 00006                    | Allen, Jim             | 01/13/1976                         | 26             | 01                     | 01   | 9529       |                                      |
| 00009                    | Jackson, George        | 08/09/1981                         | 20             | 06                     | 05   | 7494       |                                      |
| 00004                    | Jones, David           | 12/20/1989                         | 12             | 01                     | 25   | 4439       |                                      |
| 00007                    | Murphy, Jennifer       | 06/15/1994                         | 07             | 07                     | 30   | 2801       |                                      |
| 00005                    | Smith, John            | 02/02/1995                         | 07             | 00                     | 12   | 2569       |                                      |
| 00003                    | Anderson, Frank        | 09/17/1996                         | 05             | 04                     | 28   | 1976       |                                      |
| 00012                    | Smith, Paul            | 06/22/2000                         | 01             | 07                     | 23   | 602        |                                      |
| 80000                    | Howard, Sandra         | 05/09/2001                         | 00             | 09                     | 05   | 281        |                                      |
| 10 Em                    | ployees Processed      |                                    |                |                        |      |            |                                      |
|                          | -                      |                                    |                |                        |      |            |                                      |

Seniority shown in years/months and number of days

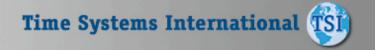

## Human Resource Reports

These reports are used to track employees use of company benefits. Both reports may be run by employee (shown above) which shows the employee and their benefits taken, or by benefit, showing the amount taken by each employee. You may also select to show only those employees who have exceeded the maximum amount of benefit time, or have under a specified amount remaining. By utilizing the Benefit Accruals Module, allowed balances can be automatically updated utilizing your company's benefit accrual formulas.

#### **Employee Benefits Report** Your Company Name Friday 02/15/2008 Ordered by: CODE Show inactives: YES EMPLOYEE BENEFITS LIST Page: 1 Fiscal Hire Last Post Days of Cat Allowed Taken Pending Code Name Date Date Service Left Count Date JURY 00001 Stanley, David 12/26/2001 06/14/1995 NONE 2438 0.00 00.0 0.00 0.00 0 PERS 8.00 0.00 8.00 SICK 40.00 16.00 0.00 24.00 2 VAC 40.00 0.00 24.00 16.00 3 12/26/2001 12/13/1992 14309 JURY Baines,Peter 0.00 16.00 0.00 -16.00PERS 8.00 0.00 0.00 8.00 n SICK 40.00 16.00 0.00 24.00 VAC 00.8 40.00 80.00 32.00 How many 2 Employees listed entries applied toward the amount taken Unlimited user Amount defined categories employee can take taken to date Remaining Your Company Name Friday 02/13/2008 EMPLOYEE BENEFITS DETAIL LIST Page: 1 Code Date and Time Category Archived Amount Balance Type Wed 01/28/2008 09:58:59 00001 Stanley, David -8.0000000 24.000000 SICK Misc. Entry NO Tue 01/27/2008 09:58:59 -8.0000000 32.000000 SICK Misc. Entry NO

40.000000

40.000000 SICK

Tue 02/03/2008 08:24:47

Tracks & reports complete detail of adjustments to the balances including system generated accrual calculations.

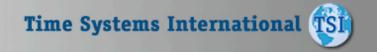

Hours Adi.

NO

### **Human Resource Reports**

This valuable management tool compares budgeted hours and wages with those that were actually worked. In addition, this report also compares hours and wages based on scheduled work times. The Actual vs Budgeted report can show you the individual employee detail, so you can compare efficiencies of employees working on the same task. By breaking out time by regular, three different overtimes, and any miscellaneous costs, the system gives you a concise illustration of where your time/ dollars are being squandered.

| Date range:<br>Ordered by: | 01/01/2008 - 01/31/2008<br>Code |                | Y                  | our Company N   | amo       |      |                    | M                  | londay 02/02/2008         |          |                       |
|----------------------------|---------------------------------|----------------|--------------------|-----------------|-----------|------|--------------------|--------------------|---------------------------|----------|-----------------------|
| Organia by:                | Code                            |                | ACTUAL VS          | BUDGETED WA     | GE REPORT |      |                    |                    | 11:49:11<br>Page: 1       |          |                       |
| JOB                        |                                 |                |                    |                 |           |      | ACTUAL             | BUDGETED           | ACTUAL VS                 |          |                       |
| Code                       | Name                            |                | REG                | OT1             | OT2       | ОТЗ  | TOTAL              | TOTAL              | BUDGETED                  |          |                       |
| 00001100                   | Manhattan Auto                  |                |                    |                 |           |      |                    |                    |                           |          |                       |
|                            |                                 | HOURS          | 71.783<br>1109.448 | 3.583<br>82.453 |           |      | 75.366<br>1191.900 | 72.000<br>1100.000 | ( 3.367) -<br>( 91.900) - | <b>—</b> | - Over but<br>hours/w |
| 29718526                   | Tempe Car Company               |                |                    |                 |           |      |                    |                    |                           |          | appear i<br>parenth   |
|                            |                                 | HOURS          | 11.433<br>179.470  |                 |           |      | 11.433<br>179.470  | 12.000<br>200.000  | 0.567<br>20.530           |          |                       |
| 33683822                   | Motor City                      |                |                    |                 |           |      |                    |                    |                           |          |                       |
|                            |                                 | HOURS<br>LLARS | 43.850<br>700.512  | 3.500<br>80.535 |           |      | 47.350<br>781.047  | 50.000<br>700.000  | 2.650<br>( 81.047)        |          |                       |
| 74328931                   | Cars-R-Us                       |                |                    |                 |           |      |                    |                    |                           |          |                       |
|                            |                                 | HOURS<br>LLARS | 3.617<br>55.480    |                 |           |      | 3.617<br>55.480    | 5.000<br>100.000   | 1.383<br>44.520           |          |                       |
| 83621789                   | Pensicola Motor Works           |                |                    |                 |           |      |                    |                    |                           |          |                       |
|                            |                                 | HOURS          | 19.117<br>301.185  |                 |           |      | 19.117<br>301.185  | 20.000<br>320.000  | 0.883<br>18.815           |          |                       |
|                            | TOTAL                           | HOURS          | 149.80             | 7.08            | 0.00      | 0.00 | 156.88             | 159.00             | 2.12                      |          |                       |

### **Exceptions Reports**

The Missing Punch Report will show any missing transactions that have occurred during the selected date range. Two instances where a missing punch may be generated are:

- 1. When an employee punches in for the day but does not punch out at the end of the day, or
- 2. If an employee was scheduled to work on a given day but does not punch on that day. Used in conjunction with the Auto Process feature, this report provides an effective means of catching punch errors before they become payroll errors.

#### **Absence and Missing Punch Report** Ordered by: Code Your Company Name Monday 01/26/2008 16:05:17 Date range: 01/14/2008 - 01/20/2008 ABSENCE AND MISSING PUNCH REPORT Page: 1 Code Name BADGE DATE DAY PUNCH CLOCK FUNCTION REASON 00001 Stanley, David 00001 01/14/2008 Wed 08:00:00 001 CLOCKED IN Bad Sequence 00009 Jackson, George 00009 01/15/2008 Thu 08:00:00 001 CLOCKED IN Bad Sequence 01/16/2008 Fri 08:00:00 Scheduled - No Punches 3 Missing punches on file Description of Corresponding Missing Punch

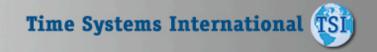

### **Exceptions Reports**

The Overtime Hours Exceptions Report is a valuable tool used to control overtime. This report will show any employee's overtime hours that exceed the value defined in the employee's policy. A signature line is also available for supervisor use.

#### **Overtime Hours Exceptions**

| Ordered by:<br>Date range: | Code<br>01/12/2008 - 01/17/2008 | ov    | Your Com  |      |                   |                |     | Monday             | 01/19/2<br>07:58<br>Pag | 8:56 |
|----------------------------|---------------------------------|-------|-----------|------|-------------------|----------------|-----|--------------------|-------------------------|------|
| Code                       | Name                            | Day   | Date      | Reg  | Overtim<br>Worked | ie<br>Approved |     | Supervisor Approva | 1                       |      |
| 00001                      | Stanley, David                  | Sat 0 | 1/17/2008 | 0.00 | 5.00              | 0.00           | *** | 5.00 UNAPPRÖVED    | ***                     | _    |
| 00004                      | Jones, David                    | Sat 0 | 1/17/2008 | 0.00 | 4.00              | 0.00 _         | *** | 4.00 UNAPPROVED    | ***                     | _    |
| 2 E                        | exceptions found                |       |           |      |                   |                |     |                    |                         |      |
|                            |                                 |       |           |      |                   |                |     |                    |                         |      |
|                            |                                 |       |           |      |                   |                |     |                    |                         |      |

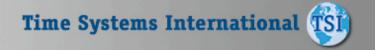

unapproved overtime.

### **Exceptions Reports**

**The Hours Exceptions Report** allows you to easily flag employees with total hours that fall outside your pay policies acceptable range. Inside the employee's pay policy you define ranges for both daily and period hours. In addition, you can also define a maximum number of consecutive hours (gross hours) an employee may be on-the-clock. If the employee's total hours fall outside the defined range they will be flagged on one of these reports. The report will also show the variance from your defined range.

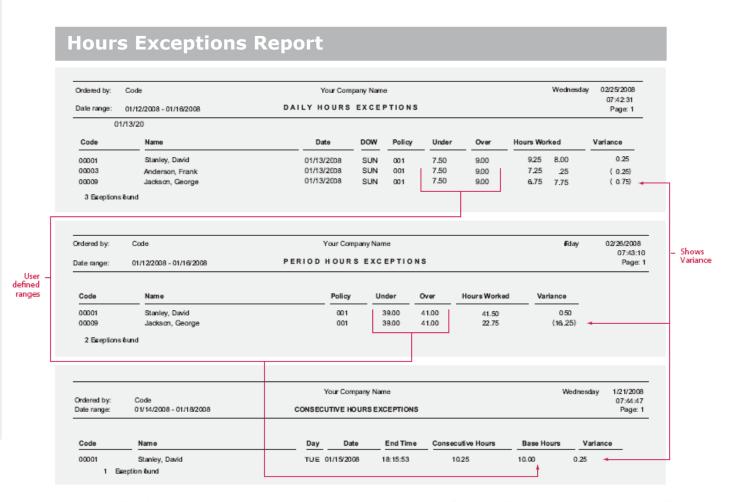

### Scheduling Reports

The Individual Employee Schedule Report shift group, individual shift number, shift name, and daily start/stop times assigned to the selected employees for the selected date range. This report may be handed out to employees indicating the employee's upcoming work schedule.

#### **Individual Schedule Report**

|             |     |            |      |                                           |    | INDIVIDU                                  | AL S | CHEDULE REPO                              | RT |                                           |    |                                           |    | 07:42:52<br>Page: 1 |
|-------------|-----|------------|------|-------------------------------------------|----|-------------------------------------------|------|-------------------------------------------|----|-------------------------------------------|----|-------------------------------------------|----|---------------------|
| Employ      | yoo | Name       |      |                                           |    |                                           |      |                                           |    |                                           |    |                                           |    |                     |
| 00001       |     | Stanley, D | avid |                                           |    |                                           |      |                                           |    |                                           |    |                                           |    |                     |
|             |     | Sunday     |      | Monday                                    |    | Tuesday                                   | ١    | Vednesday                                 |    | Thursday                                  |    | Friday                                    |    | Saturday            |
| Feb<br>2008 | 29  | OFF        | 1    | 001/1<br>Full Time - Day<br>08:00 - 17:00 | 2  | 001/1<br>Full Time - Day<br>08:00 - 17:00 | 3    | 001/1<br>Full Time - Day<br>08:00 - 17:00 | 4  | 001/1<br>Full Time - Day<br>08:00 - 17:00 | 5  | 001/1<br>Full Time - Day<br>08:00 - 17:00 | 6  | OFF                 |
| Mar<br>2008 | 7   | OFF        | 8    | 001/1<br>Full Time - Day<br>08:00 - 17:00 | 9  | 001/1<br>Full Time - Day<br>08:00 - 17:00 | 10   | 001/1<br>Full Time - Day<br>08:00 - 17:00 | 11 | 001/1<br>Full Time - Day<br>08:00 - 17:00 | 12 | 001/1<br>Full Time - Day<br>08:00 - 17:00 | 13 | OFF                 |
| Mar<br>2008 | 14  | OFF        | 15   | 001/1<br>Full Time - Day<br>08:00 - 17:00 | 16 | 001/1<br>Full Time - Day<br>08:00 - 17:00 | 17   | 001/1<br>Full Time - Day<br>08:00 - 17:00 | 18 | 001/1<br>Full Time - Day<br>08:00 - 17:00 | 19 | 001/1<br>Full Time - Day<br>08:00 - 17:00 | 20 | OFF                 |
| Mar<br>2008 | 21  | OFF        | 22   | 001/1<br>Full Time - Day<br>08:00 - 17:00 | 23 | 001/1<br>Full Time - Day<br>08:00 - 17:00 | 24   | 001/1<br>Full Time - Day<br>08:00 - 17:00 | 25 | 001/1<br>Full Time - Day<br>08:00 - 17:00 | 26 | 001/1<br>Full Time - Day<br>08:00 - 17:00 | 27 | OFF                 |
| Mar<br>2008 | 28  | OFF        | 29   | 001/1<br>Full Time - Day<br>08:00 - 17:00 | 30 | 001/1<br>Full Time - Day<br>08:00 - 17:00 | 31   | 001/1<br>Full Time - Day<br>08:00 - 17:00 | 1  | 001/1<br>Full Time - Day<br>08:00 - 17:00 | 2  | 001/1<br>Full Time - Day<br>08:00 - 17:00 | 3  | OFF                 |
|             |     |            |      |                                           |    |                                           |      |                                           |    |                                           |    |                                           |    |                     |

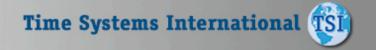

### Scheduling Reports

The Shift Coverage Report is a management tool used for scheduling daily workloads. This report will show the number of employees scheduled for each shift, on each day of the pay period, for the selected date range in calendar format. The report breaks out each shift and shows the shift start/stop times for quick reference.

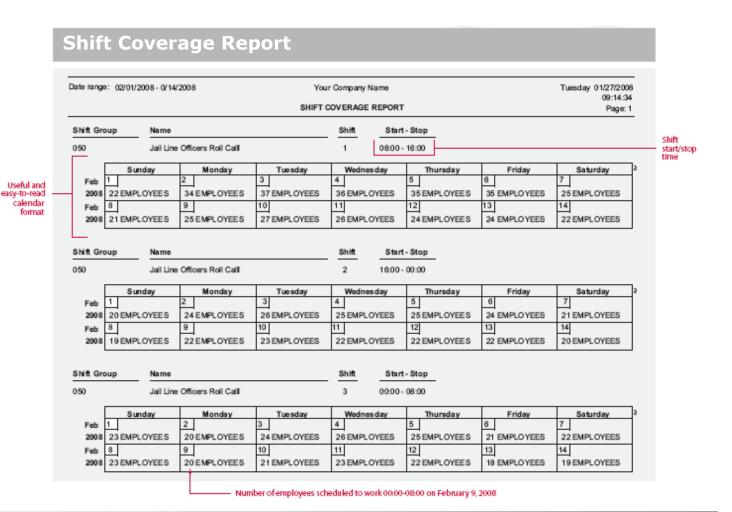

Time Systems International TSI

## Scheduling Reports

The Who's Scheduled Report can be printed in a coverage form which provides a graphical representation of your employee's schedules. This report shows voids in scheduling and where the day may be over or understaffed. Besides the normal reporting selections, this report can graphically depict Scheduled, Not Scheduled, Both, or Off Today.

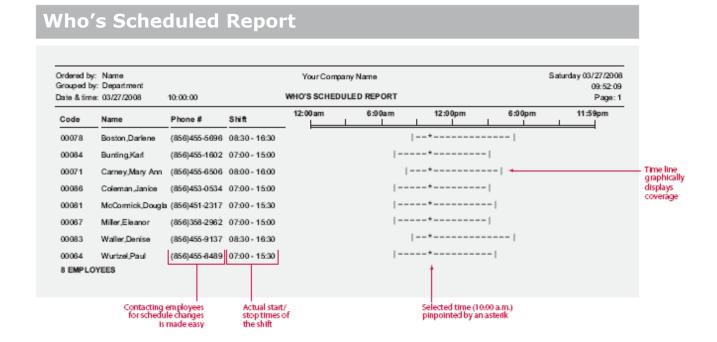

## Wage / Charge Reports

This report provides a complete breakdown of hours and wages per employee sorted by group. This report may be used to provide supervisors the total hours their employees have worked and the gross wages earned. This report can also be used as a comparison to the payroll journal.

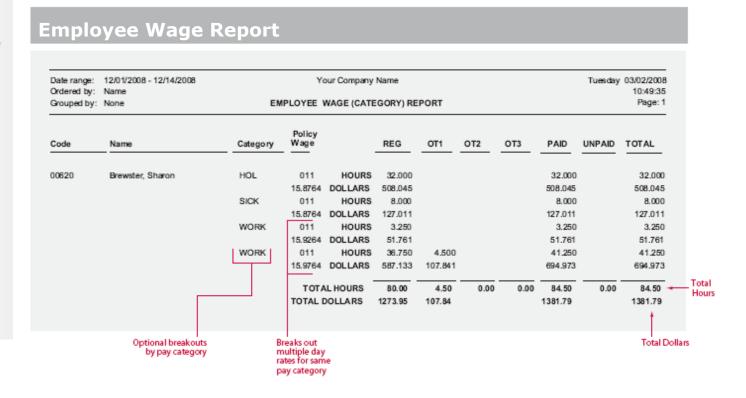

## Wage / Charge Reports

#### **Department Wage Report**

The Department Wage Report provides a complete breakdown of wages for the period attributed to each department. This report can be used for General Ledger posting or budget versus actual analysis.

| Code   Name   REG   OT1   OT2   OT3   TOTAL                                                                                                    |                      | Date range:<br>Ordered by: | 12/01/20038 - 12/14/208<br>Name | Your Co    | mpany Name |      |      | Tue  | eday 03/02/2008<br>11:25:12 |
|----------------------------------------------------------------------------------------------------|----------------------|----------------------------|---------------------------------|------------|------------|------|------|------|-----------------------------|
| Totals for employees in each epartment                                                                                                    |                      | Ordered by.                | TMITT                           | DEPARTMENT | WAGE RE    | PORT |      |      | Page: 1                     |
| Totals for employees in each epartment                                                                                                    |                      | Codo                       | Nama                            |            | BEO.       | 074  | 0.72 | 0.72 | TOTAL                       |
| Production   Production   Pro   |                      | Code                       | Name                            |            | KEG .      | 011  | 012  | 013  | TOTAL                       |
| DOLLARS 4051.643 407.726 4459.  746100 Customer Service HOURS 1508.500 115.250 26.750 1650. DOLLARS 18470.324 2020.255 665.327 21155.  747100 Emergency Management HOURS 131.750 13.750 145. DOLLARS 1333.597 271.274 1604.  747662 Emergency Mgt. Rerp Grant HOURS 4.000 4.000 52.548 52.548 52.548 52.548                                                                                                    | employees<br>in each | 705100                     | Finance                         |            |            |      |      |      | 1200.750<br>1 1985.258      |
| DOLLARS 18470.324 2020.255 665.327 21155.  747100 Emergency Management HOURS 131.750 13.750 145. DOLLARS 1333.597 271.274 1604.  747662 Emergency Mgt. Rerp Grant HOURS 4.000 4.000 4.000 52.548 52.548 52.548 52.548                                                                                                    |                      | 706100                     | Data Processing                 |            |            |      |      |      | 303,500<br>4459,369         |
| DOLLARS 1333.597 271.274 1604.  747662 Emergency Mgt. Rerp Grant HOURS 4,000 4.000 52.548 52.548 52. |                      | 746100                     | Customer Service                |            |            |      |      |      | 1650.500<br>21155.906       |
| DOLLARS 52.548 52.548 5 |                      | 747100                     | Emergency Management            |            |            |      |      |      | 145.500<br>1604.871         |
|                                                                                                    |                      | 747662                     | Emergency Mgt. Rerp Grant       |            |            |      |      |      | 4.000<br>52.548             |
|                                                                                                    |                      | 758101                     | Production                      |            |            |      |      |      | 2269.000<br>28509.686       |
|                                                                                                    |                      |                            |                                 |            |            |      |      |      | 5573.25<br>67767.64         |

### Job Costing

The Job Cost List is a detailed listing of all the jobs numbers entered into the system. This list contains information such as the job name and number, the active/inactive status of the job, the number of budgeted hours and dollars, and wages assigned to the job.

#### Job Code List

| Ordered by | y: NAME<br>s: Yes    |        | Your Company<br>JOB LIST |                     |     |              | Friday 01/02/2008<br>09:10<br>Page: 1 |
|------------|----------------------|--------|--------------------------|---------------------|-----|--------------|---------------------------------------|
| Code       | Name                 | Active | Budgeted<br>Hours        | Budgeted<br>DOLLARS | Hou | urly<br>Wage |                                       |
| 74328931   | Cars-R-Us            | NO     | 87323.00                 | 22380884.9800       | YES | 15.9800      |                                       |
| 00001100   | Manhattan Auto       | YES    | 500.00                   | 1068000.0000        | YES | 15.3400      |                                       |
| 33683822   | Mator City           | YES    | 932.00                   | 30411.3600          | YES | 16.0300      |                                       |
| 83621789   | Pensicola Motor Work | YES    | 8932.00                  | 22740872.0000       | YES | 15.7800      |                                       |
| 29718526   | Tempe Car Company    | YES    | 1200.00                  | 2943600.0000        | YES | 15.3400      |                                       |
| 5 Jobs li  | isted                |        |                          |                     |     |              |                                       |

Allows user to default a wage by job worked. Can be used to calculate overhead costs (overhead factor)

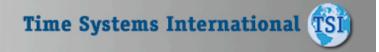

### Job Costing

The Employee Job Cost List shows job cost level scheduling for selected employees in the selected date range.

Employees may be scheduled two levels of time tracking.

#### **Employee Job Cost Schedule List**

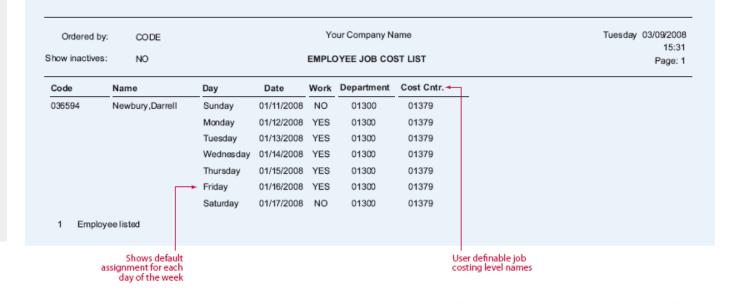

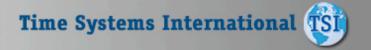

You pick

the order you want

to see the

report sorted in. Up to 8

different userdefined sort

criteria are available

### Job Costing

The Labor Distribution Report summarizes total time by up to eight user selectable groupings of distribution (employee, shift, department, job, and pay category). In addition you can also select the hierarchy order in which you want the totals to be reported. The two reports shown represent two groupings (employee/job) sorted opposite ways.

#### **Labor Level Distribution Report**

|         | : 01/04/2008 - 01/10/2008<br>y: Employee, Job |       | Company Nar |       |      |      |      | Friday | 01/16/2008<br>10:00:13<br>Page: 1 |
|---------|-----------------------------------------------|-------|-------------|-------|------|------|------|--------|-----------------------------------|
|         |                                               | HOURS | CUM HRS     | REG   | OT1  | ОТ2  | отз  | UNPAID | TOTAL                             |
| 036594  | Ne wbury, Dame II                             |       |             |       |      |      |      |        |                                   |
| 000011  | 00 Manhattan Auto                             | 63.35 | 63.35       | 59.77 | 8.58 |      |      | 2.50   | 65.85                             |
| 297185  | 26 Tempe Car Company                          | 5.52  | 68.87       | 5.52  |      |      |      | 0.50   | 6.02                              |
| 336838  | 22 Motor City                                 | 6.98  | 75.85       | 3.48  | 3.50 |      |      | 1.00   | 7.98                              |
| 74 3289 | G1 Cars-R-Us                                  | 3.62  | 79.47       | 3.62  |      |      |      | 0.50   | 4.12                              |
| 836217  | 89 Pensicola Motor Works                      | 7.62  | 87.08       | 7.62  |      |      |      | 0.50   | 8.12                              |
| EMPLO*  | YEE 036594 TOTALS                             | 87.08 | _           | 80.00 | 7.08 | 0.00 | 0.00 | 5.00   | 92.08                             |

Date range: 01/04/2008 - 01/10/2008 Your Company Name Friday 01/16/2008 Grouped by: Job,Employee 10:02:13 LABOR DISTRIBUTION REPORT Page: 1 HOURS CUM HRS REG OT1 OT2 ОТЗ UNPAID TOTAL 00001100 Manhattan Auto 036594 Newbury, Darrell 63.35 63.35 59.77 2.50 65.85 037071 Johnson, Carl 12.02 75.37 12.02 1.00 13.02 75.37 71.78 3.50 78.87 JOB 00001 100 TOTALS 3.58 0.00 0.00 33683822 Motor City 036594 6.98 6.98 3.48 3.50 1.00 7.98 Newbury, Darrell 037071 Johnson, Carl 40.37 47.35 40.37 1.20 41.57 JOB 33683 822 TOTALS 47.35 43.85 3.50 0.00 0.00 2.20 49.55

> Breaks out up to 3 levels of overtime

Totals for each sort are shown along with grand total

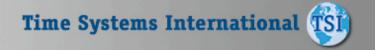

### Job Costing

The Wage Distribution Report is similar to the Labor Distribution Report in that it summarizes total time by up to eight groupings of distribution. However, the Wage Distribution Report also shows dollars spent. Also, employees may have multiple wages per job or any user defined level. The system allows you to change wages mid-pay period. In addition, you can also select the hierarchy order in which you want the totals to be reported. The two reports shown represent two groupings (employee/job and department/ job).

#### Labor Level Wage Distribution Report

|             | 01/04/2008 - 01/16/2008<br>Employee,Job |                              | our Company Nam<br>DISTRIBUTION R |                 |      |      | Frid    | 11:16:30<br>Page: 1 |
|-------------|-----------------------------------------|------------------------------|-----------------------------------|-----------------|------|------|---------|---------------------|
|             |                                         |                              | REG                               | OT1             | OT2  | ОТЗ  | DOLLARS | TOTALS              |
| 036594      | Newbury, Darrell                        |                              |                                   |                 |      |      |         |                     |
| 00001100    | Manh attan Auto                         | HOURS<br>DOLLARS             | 59.767<br>916.821                 | 3.583<br>82.453 |      |      |         | 63.35<br>999.27     |
| 29718528    | Tempe Car Company                       | HOURS<br>DOLLARS             | 5.517<br>84.626                   |                 |      |      |         | 5.51<br>84.62       |
| 33683822    | Motor City                              | HOURS<br>DOLLARS             | 3.483<br>53.434                   | 3.500<br>80.535 |      |      |         | 6.98<br>133.96      |
| 74328931    | Cars-R-Us                               | HOURS                        | 3.617<br>55.480                   |                 |      |      |         | 3.61<br>55.48       |
| 83621789    | Penaloola Motor Works                   | HOURS<br>DOLLARS             | 7.617<br>116.840                  |                 |      |      |         | 7.61                |
| EMPLOYEE 03 | 8594 TOTALS                             | TOTAL HOURS                  | 80.00                             | 7.08            | 0.00 | 0.00 |         | 87.0                |
|             |                                         | TOTAL DOLLARS                | 1227.20                           | 162.99          | 0.00 | 0.00 | 0.00    | 1390.1              |
|             | GRAND TOTALS                            | TOTAL HOURS<br>TOTAL DOLLARS | 80.00<br>1227.20                  | 7.08<br>162.99  | 0.00 | 0.00 | 0.00    | 87.0<br>1390.1      |

|            | 01/04/2008 - 01/16/2008<br>Departm ent, Job |                  | our Company Nam<br>DISTRIBUTION R |                 |      |      | Frid    | 11:11:53<br>Page: 1 |
|------------|---------------------------------------------|------------------|-----------------------------------|-----------------|------|------|---------|---------------------|
|            |                                             |                  | REG                               | OT1             | OT2  | OT3  | DOLLARS | TOTALS              |
| 01300      | Maintenance Yard                            |                  |                                   |                 |      |      |         |                     |
| 00001100   | Manhattan Auto                              | HOURS<br>DOLLARS | 84.600<br>1306.056                | 2.617<br>60.210 |      |      | 427.920 | 87.217<br>1794.188  |
| 29718528   | Tempe Car Company                           | HOURS            | 5.917                             |                 |      |      |         | 5.91                |
|            |                                             | DOLLARS          | 94.844                            |                 |      |      |         | 94.84               |
| 33683822   | Motor City                                  | HOURS<br>DOLLARS | 40.387<br>847.078                 |                 |      |      |         | 40.36<br>647.07     |
| 83621789   | Pensicola Motor Works                       | HOURS<br>DOLLARS | 11.500<br>184.345                 |                 |      |      |         | 11.50<br>184.34     |
| DEPARTMENT | T 01300 TOTALS                              | TOTAL HOURS      | 142.38                            | 2.62            | 0.00 | 0.00 |         | 145.0               |
|            |                                             | TOTAL DOLLARS    | 2232.32                           | 60.21           | 0.00 | 0.00 | 427.92  | 2720.4              |
|            | GRAND TOTALS                                | TOTAL HOURS      | 142.38                            | 2.62            | 0.00 | 0.00 |         | 145.0               |
|            |                                             | TOTAL DOLLARS    | 2232.32                           | 60.21           | 0.00 | 0.00 | 427.92  | 2720.4              |

Wages are broken out and calculated on up to 3 user-defined levels of overtime

 Miscellaneous dollar expenditures are also reported

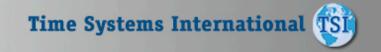

#### Job Costing

This valuable management tool compares budgeted hours and wages with those that were actually worked. In addition, this report can also compare scheduled work times. The **Actual vs Budgeted Wage** Report can show you the individual employee detail, so you can compare the efficiency of employees working on the same task. By breaking out time by regular and three different overtimes, the system gives you a concise illustration of where your time/dollars are being squandered. By using the Forecasting feature of the software, the system can be used to project budgets and anticipate cost overruns. This report can be run by pay period or over any special time frame.

#### **Actual vs. Budgeted Wage Report**

|                                 | Date range:<br>Ordered by: | 12/01/2008 - 12/31/2008<br>Code |                             | our Company     |            |      |                                      | Fr                 | iday 03/12/2008<br>11:49:11 |
|---------------------------------|----------------------------|---------------------------------|-----------------------------|-----------------|------------|------|--------------------------------------|--------------------|-----------------------------|
|                                 |                            |                                 | ACTUAL VS                   | BUDGETED        | WAGE REPOR | RT   |                                      |                    | Page: 1                     |
|                                 | JOB                        |                                 |                             |                 |            |      | ACTUAL                               | BUDGETED           | ACTUAL VS                   |
|                                 | Code                       | Name                            | REG                         | OT1             | OT2        | отз  | TOTAL                                | TOTAL              | BUDGETED                    |
|                                 | 00001100                   | Manhattan Auto                  |                             |                 |            |      |                                      |                    |                             |
|                                 |                            | HOURS<br>DOLLARS                | 71 <b>.</b> 783<br>1109.448 | 3,583<br>82,453 |            |      | 75 <b>.</b> 366<br>1191 <b>.</b> 900 | 72,000<br>1100,000 | ( 3.367)<br>( 91.900)       |
| Over budget =<br>ours appear in | 29718526                   | Tempe Car Company               |                             |                 |            |      |                                      |                    |                             |
| parentheses                     |                            | HOURS<br>DOLLARS                | 11.433<br>179.470           |                 |            |      | 11.433<br>179.470                    | 12,000<br>200,000  | 0.567<br>20.530             |
|                                 | 33683822                   | Motor City                      |                             |                 |            |      |                                      |                    |                             |
|                                 |                            | HOURS<br>DOLLARS                | 43.850<br>700 <b>.</b> 512  | 3,500<br>80,535 |            |      | 47,350<br>781,047                    | 50,000<br>700,000  | 2,650<br>( 81,047)          |
|                                 | 74328931                   | Cars-R-Us                       |                             |                 |            |      |                                      |                    |                             |
|                                 |                            | HOURS<br>DOLLARS                | 3,617<br>55,480             |                 |            |      | 3.617<br>55.480                      | 5,000<br>100,000   | 1_383<br>44.520             |
| Totals by _<br>department,      | 83621789                   | Pensicola Motor Works           | 19,117                      |                 |            |      | 19,117                               | 20,000             | 0,883                       |
| or job                          |                            | DOLLARS                         | 301.185                     |                 |            |      | 301,185                              | 320,000            | 18,815                      |
|                                 |                            | TOTAL HOURS                     |                             | 7,08            |            | 0.00 | 156_88                               | 159.00             | 2.12                        |
|                                 |                            | TOTAL HOURS                     |                             | 7.06<br>162.99  | 0.00       | 0.00 | 156.88<br>2509.08                    | 159.00<br>2420.00  | (                           |

Budgeted hours and wages are calculated from costs you input

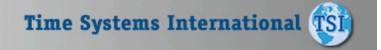

## T5 1000

## **TSI-1000 PRO Integrated Modules**

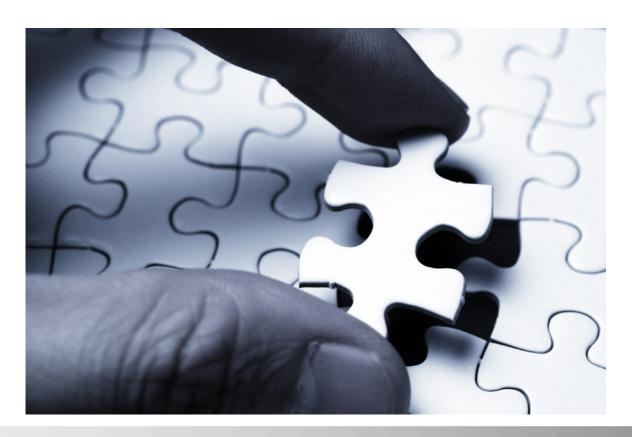

T5 1000

### **Bell Control Module**

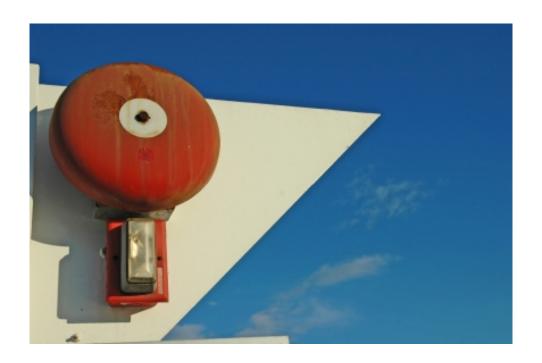

#### **Bell Control**

The data collection terminal uses this schedule to activate a user supplied bell, alarm, or other audible signaling device. Each terminal can be programmed with a different schedule.

A Bell Schedule contains up to 48 bells. Each bell consists of time of day to ring, which days of the week to ring, and duration of the ring.

This means each data collection terminal can be programmed to ring up to 336 individual bells per week.

#### **Bell Schedule List**

| Ordered by: NAME Show inactives: NO |                 |        | City of Phx - Water Services  BELL SCHEDULE LIST |          |     |     |     |     | Friday 09/12/2008<br>09:44<br>Page:1 |     |     |  |
|-------------------------------------|-----------------|--------|--------------------------------------------------|----------|-----|-----|-----|-----|--------------------------------------|-----|-----|--|
| Number                              | Name            | Active | Time                                             | Duration | Sun | Mon | Tue | Wed | Thu                                  | Fri | Sat |  |
| 1                                   | Day Shift Start | YES    | 07:00                                            | 2.0      | NO  | YES | YES | YES | YES                                  | YES | NO  |  |
|                                     |                 | YES    | 11:00                                            | 2.0      | NO  | YES | YES | YES | YES                                  | YES | NC  |  |
|                                     |                 | YES    | 12:00                                            | 2.0      | NO  | YES | YES | YES | YES                                  | YES | NC  |  |
|                                     |                 | YES    | 16:00                                            | 2.0      | NO  | YES | YES | YES | YES                                  | YES | NO  |  |

#### **Benefits & Accruals Module**

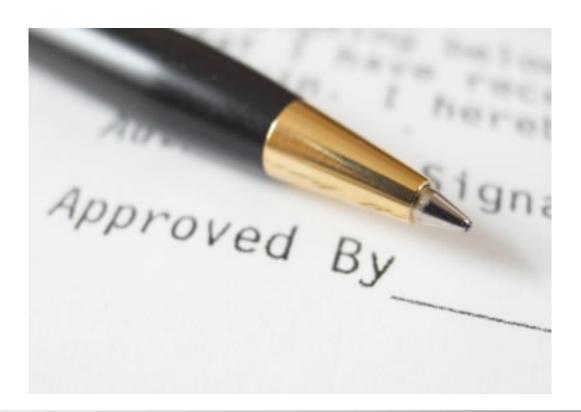

## T5 1000

#### Benefits & Accruals

Benefit Administration is a powerful tool for preventing unauthorized leave time. Also, **Workforce Accruals is flexible** enough to facilitate complex leave and benefits policies and transform them into easy to understand and enforce daily practices. Benefit Administration is completely integrated with Time & Labor calculations of employee leave balances and enforcement of leave policies occurs automatically without rekeying of data. Benefit Administration is also integrated with **Workforce Scheduling** providing managers the convenience of pre scheduling leave.

#### **Benefits Detail List**

City of Phx - Water Services

Friday 09/12/2008 09:51

#### EMPLOYEE BENEFITS DETAIL LIST

Page:1

| Code | Name          | Date and Time           | Amount    | Balance    | Category | Туре         | Archived |
|------|---------------|-------------------------|-----------|------------|----------|--------------|----------|
| 0001 | Stanley,David | Fri 08/15/2008 00:00:01 | 10.000000 | 112.000000 | VAC      | Given Hours  | NO       |
|      |               | Tue 07/15/2008 00:00:01 | 10.000000 | 102.000000 | VAC      | Given Hours  | NO       |
|      |               | Sun 06/15/2008 00:00:01 | 10.000000 | 92.000000  | VAC      | Given Hours  | NO       |
|      |               | Tue 06/10/2008 07:00:00 | -8.000000 | 82.000000  | VAC      | Misc. Entry  | NO       |
|      |               | Thu 05/15/2008 00:00:01 | 10.000000 | 90.000000  | VAC      | Given Hours  | NO       |
|      |               | Tue 04/15/2008 00:00:01 | 10.000000 | 80.000000  | VAC      | Given Hours  | NO       |
|      |               | Sat 03/15/2008 00:00:01 | 10.000000 | 70.000000  | VAC      | Given Hours  | NO       |
|      |               | Fri 02/15/2008 00:00:01 | 10.000000 | 60.000000  | VAC      | Given Hours  | NO       |
|      |               | Tue 01/15/2008 00:00:01 | 10.000000 | 50.000000  | VAC      | Given Hours  | NO       |
|      |               | Tue 01/15/2008 00:00:00 | 40.000000 | 40.000000  | VAC      | Carry Over   | NO       |
|      |               | Sat 12/15/2007 00:00:01 | 10.000000 | 160.000000 | VAC      | Given Hours  | NO       |
|      |               | Thu 11/15/2007 00:00:01 | 10.000000 | 150.000000 | VAC      | Given Hours  | NO       |
|      |               | Mon 10/15/2007 00:00:01 | 10.000000 | 140.000000 | VAC      | Given Hours  | NO       |
|      |               | Sat 09/15/2007 00:00:01 | 10.000000 | 130.000000 | VAC      | Given Hours  | NO       |
|      |               | Wed 08/15/2007 00:00:01 | 10.000000 | 120.000000 | VAC      | Given Hours  | NO       |
|      |               | Sun 07/15/2007 00:00:01 | 10.000000 | 110.000000 | VAC      | Given Hours  | NO       |
|      |               | Fri 06/15/2007 00:00:01 | 10.000000 | 100.000000 | VAC      | Given Hours  | NO       |
|      |               | Tue 05/15/2007 00:00:01 | 10.000000 | 90.000000  | VAC      | Given Hours  | NO       |
|      |               | Sun 04/15/2007 00:00:01 | 10.000000 | 80.000000  | VAC      | Given Hours  | NO       |
|      |               | T 00/15/2007 00-00-01   | 40.000000 | 70 000000  | 1/00     | Cition House | NO       |

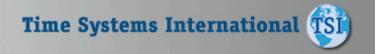